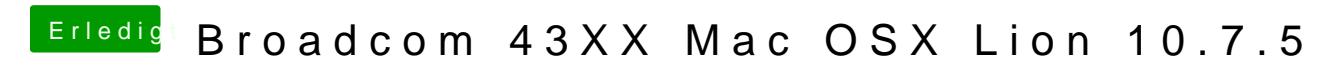

Beitrag von elnino619 vom 14. Februar 2017, 18:14

Hallo Liebes Hackintosh Forum.

Nach langer Zeit bin ich auch mal wieder einen Hacki am installieren.

Bei dem Notebook handelt es sich um ein Toshiba Portage M500. Is e Internet gibt nicht ganz so viele Infos her wurde scheinbar nur in Asien ve & US nix damit anfangen können.

Technische Daten: Intel Core 2 Duo 2x1,83 GhZ 3 GB DDR 2 RAM Intel GMA 945GM oder GMA 950 Grafikchip (Windows sagt GMA 950, Hacki sa

Sind mal so die wichtigsten Infos.

Habe eigentlich auch alles schon am Laufen LAN, Audio, Touchpad, funktioniert bis auf das W-Lan.

Hatte im Original ne Intel Pro irgendwas drin aber Hackintosh Support = dem alten Netbook ne Broadcom W-Lan Karte eingebaut. Is negBnaaudecom 43x Modell leider nicht rausfinden. Die Karte funktioniert imalNeortebi**ngs**k unte krieg ich sie unter OSX Lion nicht zum laufen.

Villeicht hat ja von euch noch wer eine Idee an was es liegen kann oder finde meistens nur welche zu Snow Leopard.

Ich bedanke mich im vorraus.

Beitrag von al6042 vom 14. Februar 2017, 19:06

Hi, um das mit der Broadcom-Karte genauer zu erhalten, empfiehlt sich das B LiveCD/USB. Dort kannst du im Terminal mal folgenden Befehl ausführen und das Ergebnis Code

1.lspci -nn > ~/Desktop/PCIList.txt

Beitrag von elnino619 vom 14. Februar 2017, 19:15

Alles klar werde mal direkt ne live cd brutzeln und dann gleich das Ergebnis

Achso was ich noch vergessen hab Bootloader ist Chameleon 2286.

Ich denke danach haben wir gesucht.

02:00.0 Network controller [0280]: Broadcom Corporation BCM4312 [14e4:4315] (rev 01).

Okay Danke das war der entscheidende Denkanstoß. Hab nochmal Beschreibung gesucht und nun läuft W-Lan perfekt. Wenn ich die Kexts i soll einfach nur bescheid sagen

Beitrag von al6042 vom 14. Februar 2017, 20:20

Ja hervorragend... Glückwunsch zum Erfolg. Wenn du die Kexte als ZIP-Datei hier beifügen könntest, wäre das Interessierte eine tolle Sache.

Ansonsten spendiere ich dem Vorgang mal einen grünen Erledigt-Haken.